# ASR5 - Systèmes d'Exploitation

## Introduction

## Fabien Rico

## Séance 1

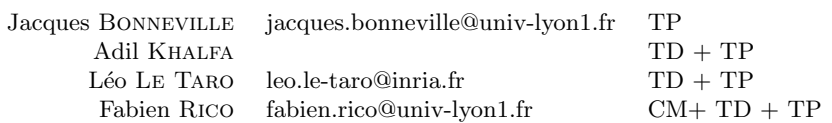

## Table des matières

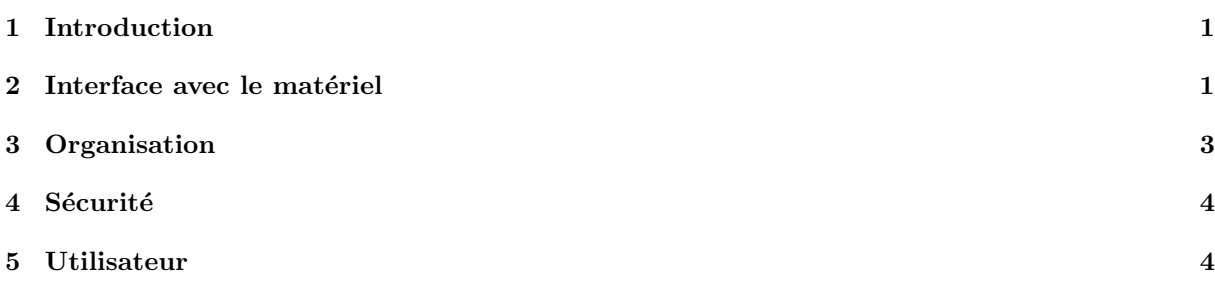

## <span id="page-0-0"></span>1 Introduction

## Introduction : Système d'Exploitation

- Qu'est ce que c'est ?
- $-\tilde{A}$  quoi ça sert ?
- $\sim$  Comment ca marche?
- Comment on l'utilise ?

## Qu'est ce que c'est ?

Tout à part :

- $-$  les fenêtres, les icones,
- les applications (e.g., traitement de texte, navigateur internet, le mail)

## Système d'exploitation

Littéralement : « ce qui permet d'utiliser la machine » On peut lui donner quatre grands rôles (qui se recoupent plus ou moins) :

- Interface entre applications et matériel  $(e.g., g$ estion des periphériques)
- Organisation  $(e.g., des disques, de la mémoire, et des processus)$
- Sécurité (e.g., des données, du matériel)
- Interaction avec le ou les utilisateurs  $(e.g.,$  comptes, droits, installation)

## <span id="page-0-1"></span>2 Interface avec le matériel

## Exemple

Que se passe-t-il lorsque l'on branche une clé USB ?

Le noyau perçoit le nouveau matériel de type usb de stockage et émule un disque scsi

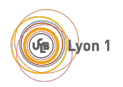

linux-2.6.28.2/ drivers/ usb/ storage/ scsiglue.c

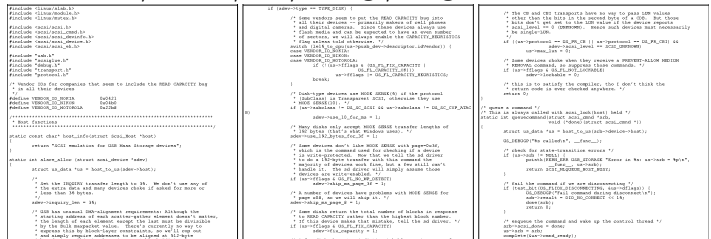

#### Et alors ?

- $-$  La clé est traitée comme un disque amovible
- $-$  On peut le formater, lire et écrire des fichiers
- Pourtant une clé USB n'est pas vraiment un disque dur ! Encore moins un periphérique SCSI
- Le seul élément courant que l'utilisateur manipule : possible installation d'un driver (en tant qu'administrateur)

Voir les SPRINT dans le code de scsiglue, le /var/log/message et le /proc/scsi/usb-storage/¡num¿.

Dans cet exemple, le système détecte l'introduction d'un nouveau matériel, reconnaît sa fonctionnalité et émule le fonctionnement d'un autre matériel : un disque scsi<sup>[1](#page-1-0)</sup>. La clé n'est donc pas reconnue en tant que telle mais *transformée en un autre matériel* existant déjà.

Cet exemple nous montre que l'un des rôles du système est de définir des notions abstraites (les fichiers, les disques, la mémoireetc.) et de transformer les différents matériels existants de manière à ce qu'ils se comportent comme cela. Il fait l'interface (cf fig. [1\)](#page-1-1) entre les nombreux composants de l'ordinateur et les applications qui ne peuvent pas gérer de façons différentes chaque type de composants.

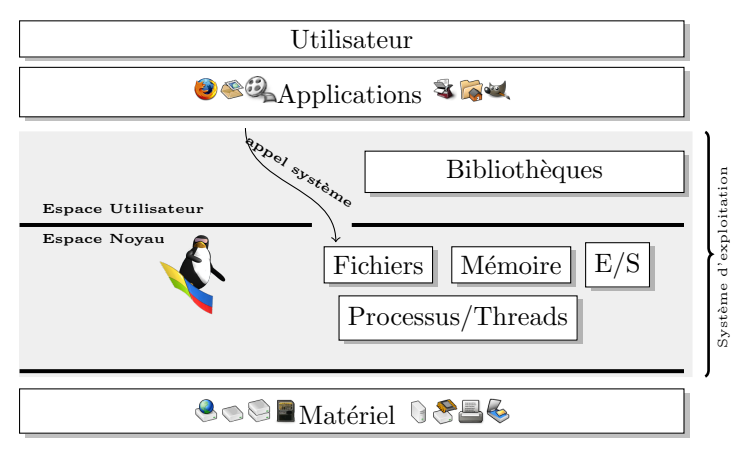

<span id="page-1-1"></span>FIGURE  $1 -$ Rôle du système

Par exemple, lorsque vous développez un logiciel de traitement d'image, le fichier image que vous ouvrez peut se trouver :

- sur le disque dur de la machine ;
- sur un appareil photo ;
- $-$  sur une clé usb :
- sur une autre machine (à travers un programme de partage réseau).

Dans tous les cas, le code que vous utilisez pour permettre cette lecture est le même. Tout se passe comme si vous utilisez un disque local, seul le nom du disque ou la position du répertoire de stockage peuvent changer, le système se charge du reste.

#### Fonctionnalités

En tant qu'interface, un système d'exploitation doit fournir :

<span id="page-1-0"></span> $-$  A l'utilisateur/programmeur une machine virtuelle

<sup>1.</sup> Le scsi est un standard de bus informatique permettant de relier un ordinateur à différents périphériques notamment des disques. À l'époque de l'apparition des clés USB, c'était le standard le plus souple utilisé sur les serveurs (donc sous Unix). Il permettait notamment l'ajout d'un disque pendant le fonctionnement, ce qui est aussi le cas pour les clés USB.

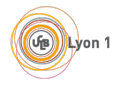

- Vue unifiée du matériel (mémoire, disque, carte réseau, ...)
- Des objets abstraits (fichiers, répertoires, processus, threads, ...)
- Au matériel
	- $\overline{\phantom{a}}$  Gestion des ressources (conflit d'accès, ordonnancement)
	- Protection contre la mauvaise utilisation
	- $-$  Une gestion des évènements (interruptions)

Cela impose des vérifications, des files d'attentes et un accès indirect au matériel, donc :

- Au moins 2 niveaux de fonctionnement
	- $-$  Utilisateur (exécution par défaut, sans accès)
	- $-$  Noyau (exécution protégée)
- Un moyen de passer de l'un à l'autre les appels systèmes
- Un mécanisme de déroutement (interruption) et de mise en attente (file de priorité) des évènements asynchrones

## Appel système

#### Un appel système est

- $-$  Une fonction fournie par le système
- Que tout programme peut utiliser
- $-$  Qui est exécutée en mode noyau

Ce sont des ponts entre le mode utilisateur et le mode noyau.

Par exemple, pour lire, la fonction scanf utilise l'appel système read.

- Les appels systèmes :
- $-$  font des vérifications
- $-$  sont toujours susceptibles de générer une erreur
- prennent du temps

## <span id="page-2-0"></span>3 Organisation

#### Les ressources proposées par la machine

- Un ou plusieurs processeurs capables d'exécuter (ou non) plusieurs choses à la fois
- $-$  De la mémoire vive rapide dont les données disparaissent
- De la mémoire de masse plus lente, plus grande et sur laquelles les données sont conservées (les disques et assimilés)
- Des périphériques d'entrées/sorties Clavier, écran, sourie, carte réseaux ...

## Les besoins des utilisateurs ou des programmes

- $-$  Accès aux ressources
- (par exemple arbitrage entre les différents programmes qui veulent écrire en même temps sur le disque)
- Organisation des données (comment écrire les données de manière à les retrouver efficacement ?)
- Gestion des évènements (être prévenue d'un évènement par un périphérique, interruption)

## Retour sur l'arbitrage

## Gérer les ressources demandées par les programmes

- Que se passe-t-il lorsque deux programmes demandent la même chose en même temps ?
- $-$  Il faut arbitrer, et se rappeler quel programme / *processus* à obtenu quoi, maintenir une liste de demandes.

## Ressources les plus importantes :  $e(s)$  processeur(s) et la mémoire

Le novau doit décider :

- Quelle tâche devient active.C'est l'ordonnancement
- Quelle tâche a accès à la mémoire (ou est stockée sur disque).C'est le va-et-vient ou swap

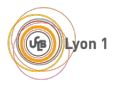

## Quand ?

Pour gérer l'ordonnancement, le noyau doit reprendre la main. Cela a généralement lieu à chaque passage en mode noyau :

- Lors de la gestion des exceptions :
	- $\overline{\phantom{a}}$  division par zéro
	- accès mémoire non autorisé (« Erreur de segmentation »)
	- instruction interdite( $\ll$  Ce programme va être arrêté car il a effectué une opération non conforme  $\gg$ )
- Lorsqu'une interruption matérielle se produit  $(IRQ)$ :
	- $-$  en provenance d'un périphérique
	- du timer (quantum de temps)
- $-$  Lors des interruptions logicielles via les appels système

 $\Rightarrow$  Quand vous écrivez un texte ( printf), le système en profite pour faire son travail.

## <span id="page-3-0"></span>4 Sécurité

#### Sécurité

Que se passe-t-il si :

- 1. On fait tellement de calculs que le processeur dépasse 100 degrés ?
- 2. On interrompt une écriture de disque brutalement ?
- 3. Le code d'un programmeur maladroit se met à écrire dans les données du LHC (Large Hadron Collider) ?
- 4. Vous essayez de lire le répertoire /home/frico/SujetsExam/?

Puisque le système est une interface entre les applications et le matériel, il a aussi un rôle de protection :

- Du matériel
	- Monitoring e.g., /proc/acpi/thermal zone/THM/temperature
	- Actions automatiques  $(e.g., g$ estion de l'énergie)
	- Zones critiques. Certaines actions, comme par exemple le pilotage du disque dur ne doivent pas être interrompues
- $-$  Des données
	- $-$  Systèmes de fichiers journalisés (protection contre l'arrêt brutal)
	- Utilisateur, droits, authentification
- Des programmes
	- Séparation des tâches. Le système fait en sorte qu'un programme ne puisse normalement pas perturber le fonctionnement d'un autre.
	- $-$  Virtualisation pour assurer cette protection, un programme est exécuté dans un environnement protégé avec un jeu d'instructions réduit, il n'accède pas directement à la mémoire ...
	- Communication à cause de cette protection il faut fournir méthodes fiables de communication entre programmes.

## <span id="page-3-1"></span>5 Utilisateur

#### Que voit l'utilisateur ?

— Le logo au démarrage, et quelques bizarreries

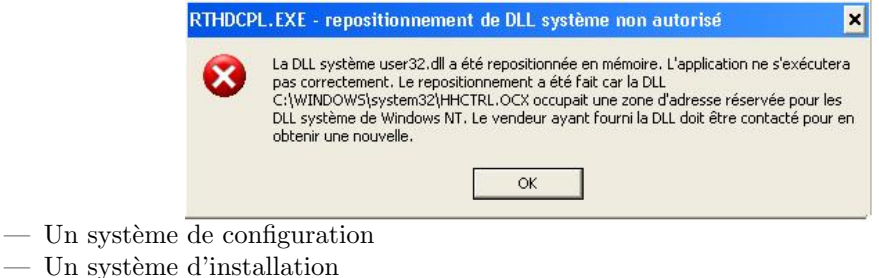

**UB** Lyon 1

#### Pourquoi étudier le système

- Le système impose des limites
- $-$  Droits d'accès (site web, installation XP ou Vista)
- Système de fichiers (clé USB, racine)
- Programmation « avancée » (e.g., client/serveur, multi-thread)
- Administration

Le système idéal selon la publicité devrait être à la fois efficace et invisible, c'est-à-dire faire exactement ce qu'on veut, au moment où on le veut, sans n'avoir rien à savoir de son fonctionnement. C'est bien entendu impossible. Surtout pour les informaticiens qui doivent allez plus loin (programmation multithread, programmation réseau, configuration de machinesetc.).

De plus, les techniques utilisées pour  $\leq$  simplifier  $\geq$  l'utilisation du système ne simplifient que les utilisations les plus courantes, mais elles compliquent les utilisations plus spécifiques car :

- Les interfaces de configurations sont incomplètes et très instables (e.g., assistant).
- Le système fait un grand nombre d'actions de façon implicite qui perturbent le fonctionnement (e.g., mise en cache)
- En cas de mauvaise utilisation, le système met en place des méthodes de secours en mode dégradé ce qui empêche de voir les erreurs
- Le système doit
- Différencier les utilisateurs
	- $-$  système d'authentification
	- $-$  base de données des utilisateurs
- $-\triangle$  Etre configurable
	- interface de configuration
	- $-$  base de données des configurations
- $-$  Avoir un système d'installation de programmes
	- comment installer ?
	- notion de packages

#### Objectifs de l'UE

Le système d'exploitation peut être abordé selon 3 points de vue :

- Conception et théorie : les problèmes posés par les systèmes et les moyens de les résoudre.
- $-$  Utilisation et programmation : les outils fournis par les systèmes pour mieux utiliser les possibilités
	- des ordinateurs (programmation multiprocessus, multithread, réseau par exemple)
- $-$  Administration : comment configurer et gérer le système ?

#### Bibliographie

#### Les livres

- Andew TANENBAUM. Systèmes d'exploitation. Pearson, 2008.
- Joffroy BEAUQUIER et Béatrice BÉRARD. Systèmes d'exploitation. McGraw-Hill, 1991.

#### Les sites

- F. PELLEGRINI et D. SHERMAN.  $\leq$  *Système d'exploitation* ». ENSEIRB, [http://uuu.enseirb.](http://uuu.enseirb.fr/~pelegrin/enseignement/enseirb/systeme/) [fr/~pelegrin/enseignement/](http://uuu.enseirb.fr/~pelegrin/enseignement/enseirb/systeme/), 2001.
- D. REVUZ.  $\ll$  Cours Système ». Université de Marne-la-vallée,
- <http://www-igm.univ-mlv.fr/~dr/NCS/>, feb 2005.
- Cyril DROCOURT. « Programmation Systeme ». IUT d'Amiens,
- <http://info.iut-amiens.fr/~drocourt/cours/>.
- David DECOTIGNY et Thomas PETAZZONI.  $\ll$  SimpleOS  $\gg$ . <http://sos.enix.org/fr/PagePrincipale>, Gnu Linux Magazine - diamond editions, 2004-2007.

#### En conclusion

#### $\dot{A}$  retenir

- Rôle d'interface du système
- Notion de niveaux de fonctionnement (utilisateur ou noyau)
- $-$  Appels systèmes et leur rôle

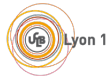